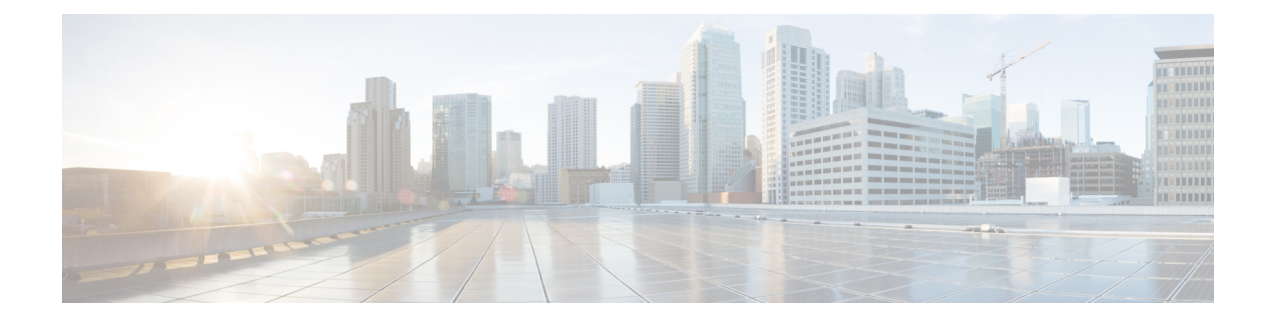

## **Supported Underlay Configuration Examples**

This appendix provides examples of supported underlay template configuration.

• Supported Underlay [Configuration](#page-0-0) Examples, on page 1

## <span id="page-0-0"></span>**Supported Underlay Configuration Examples**

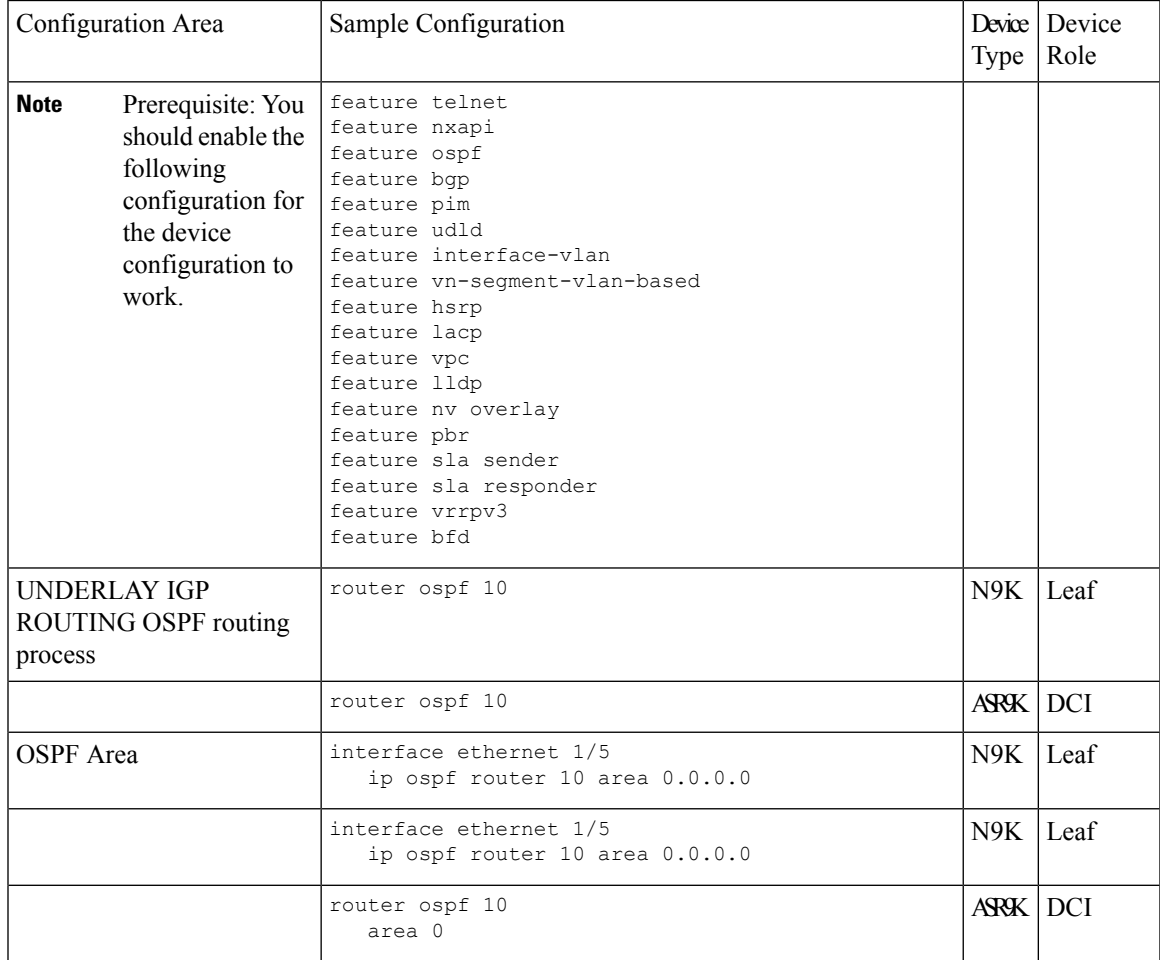

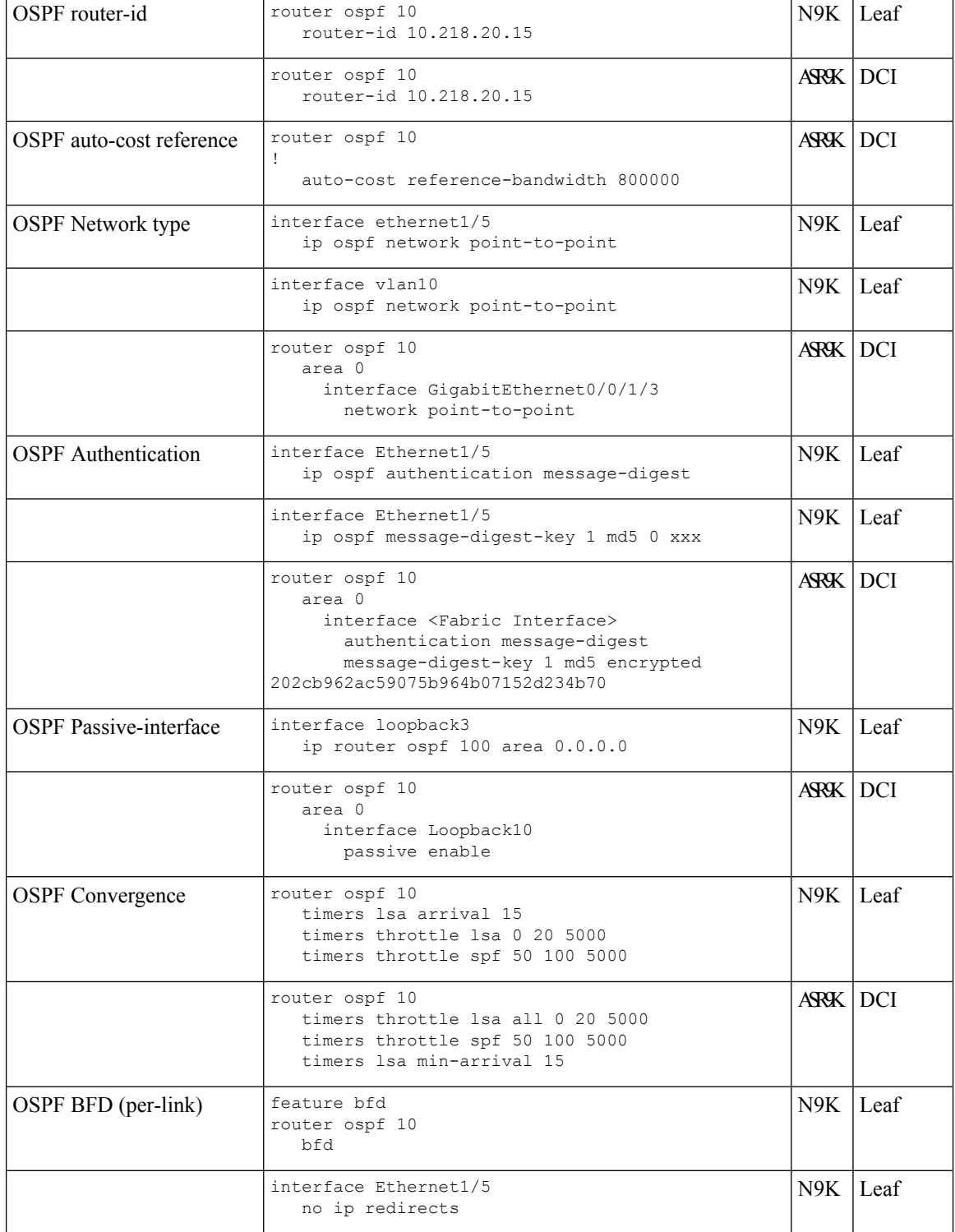

×

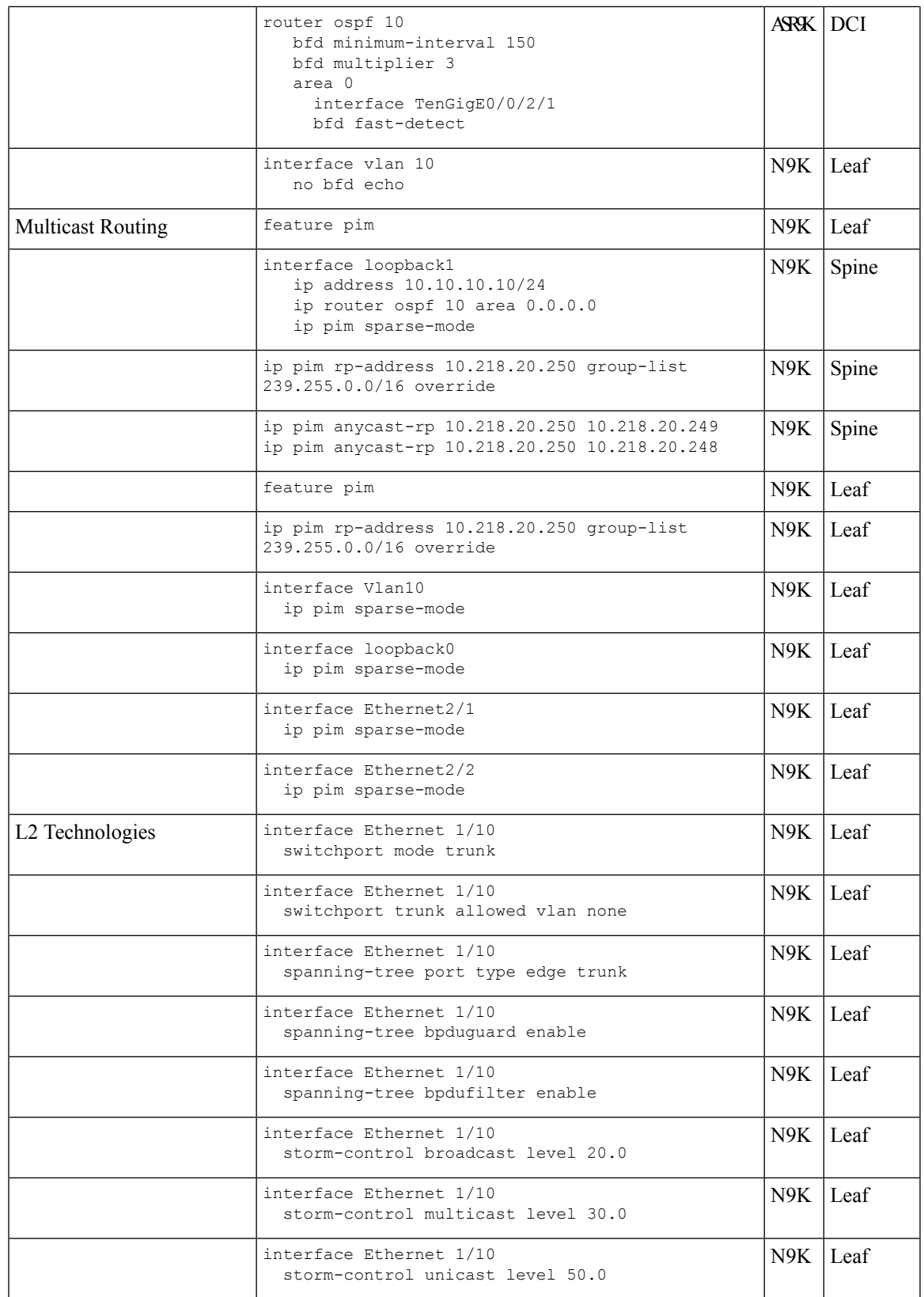

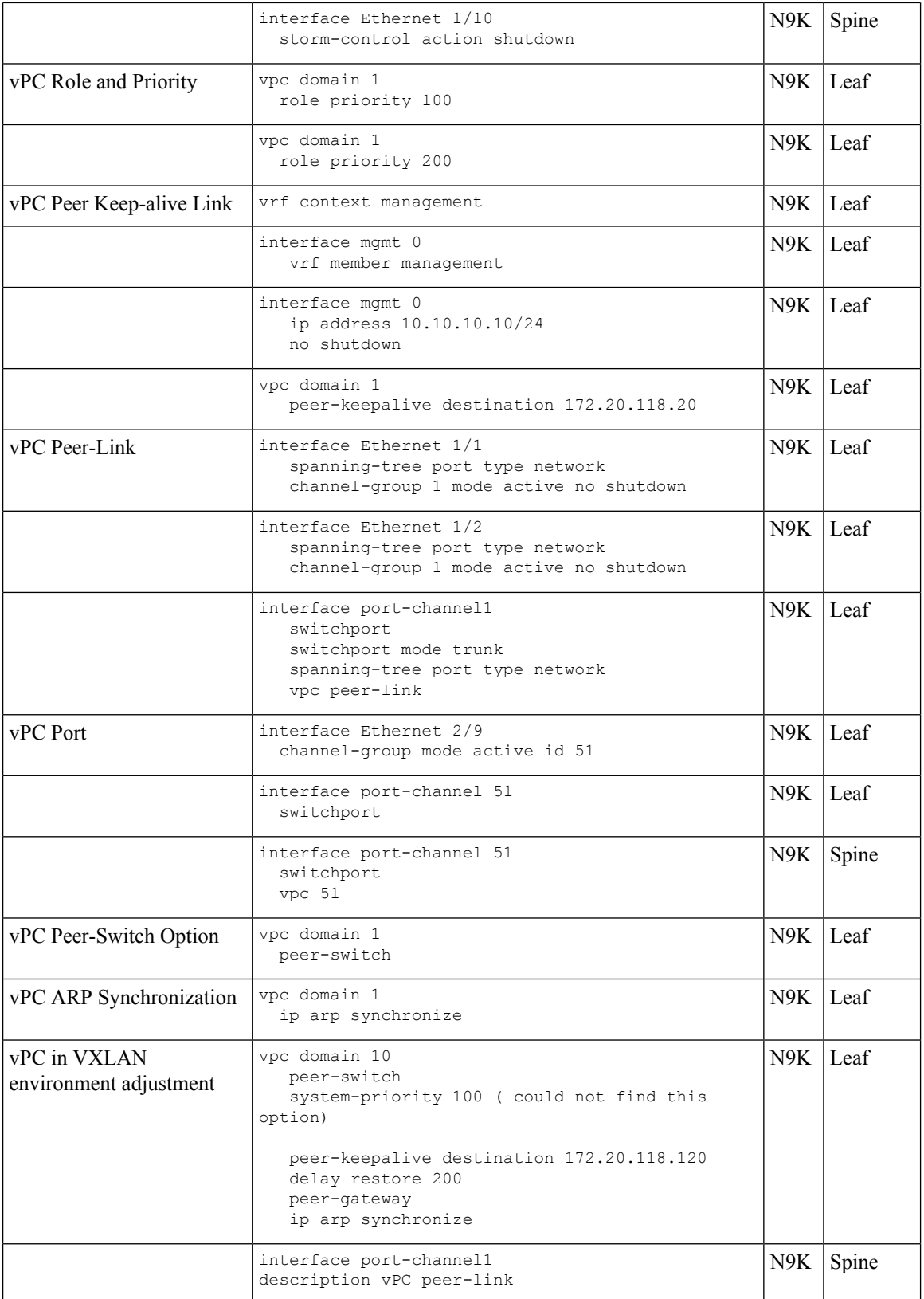

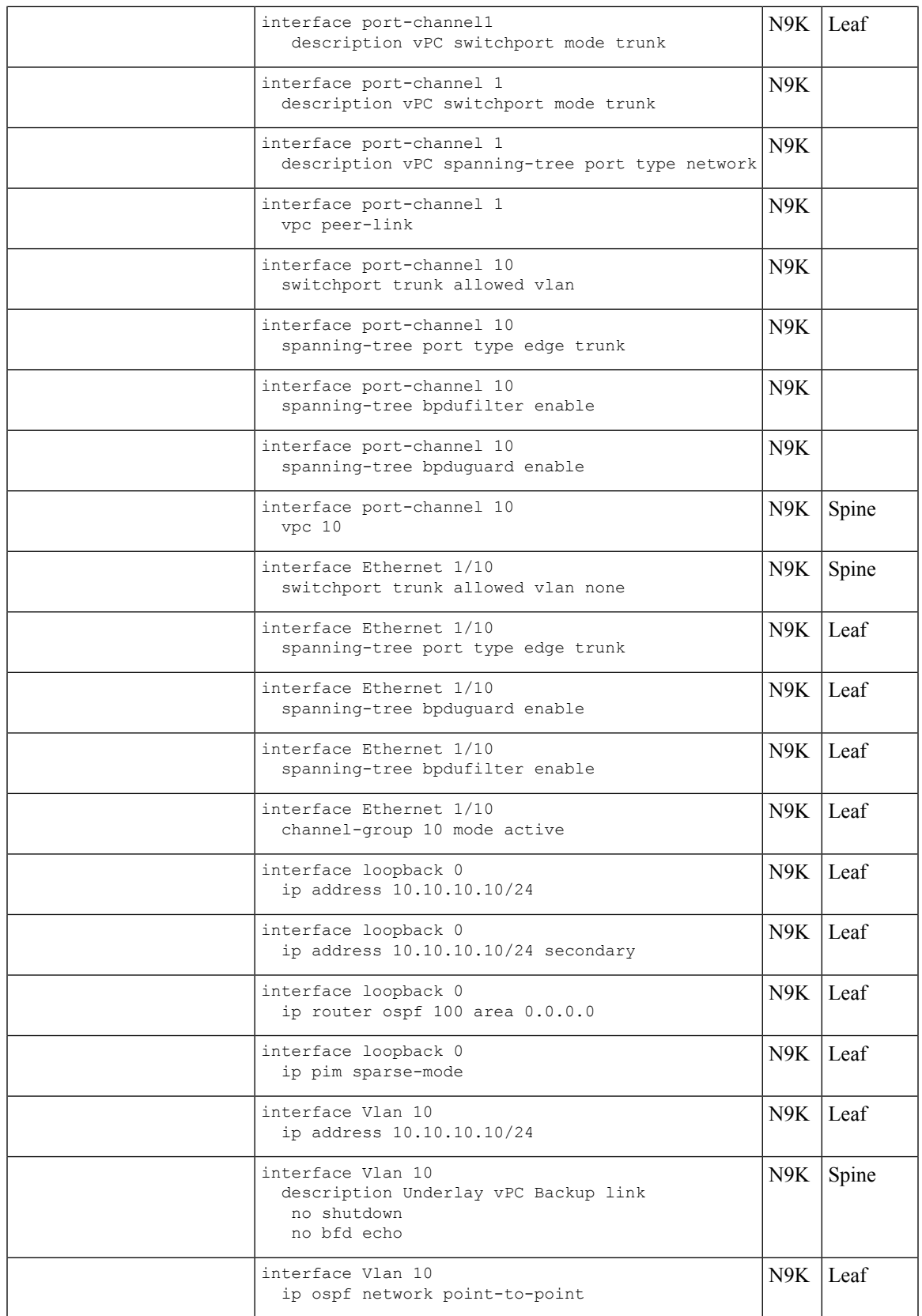

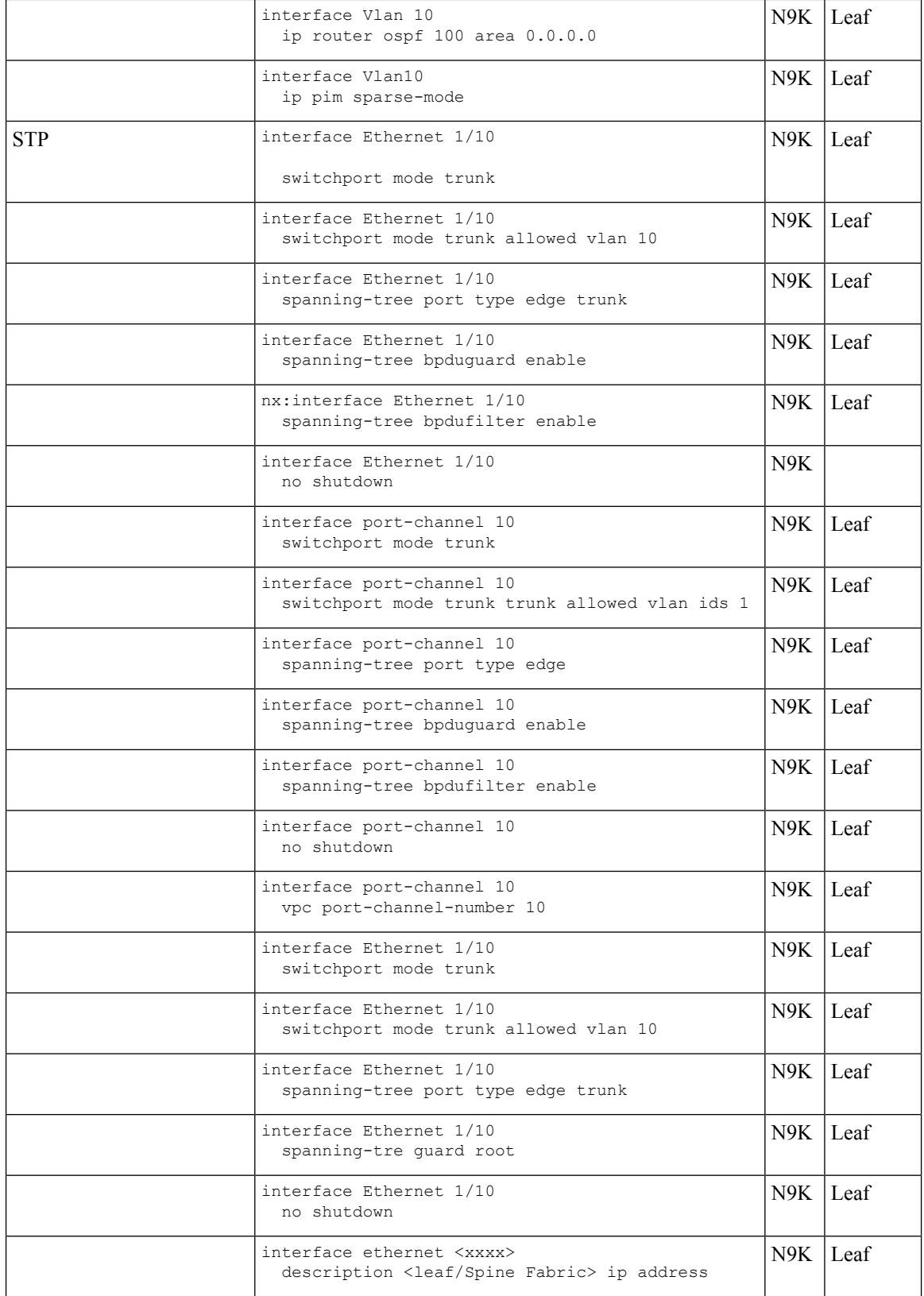

×

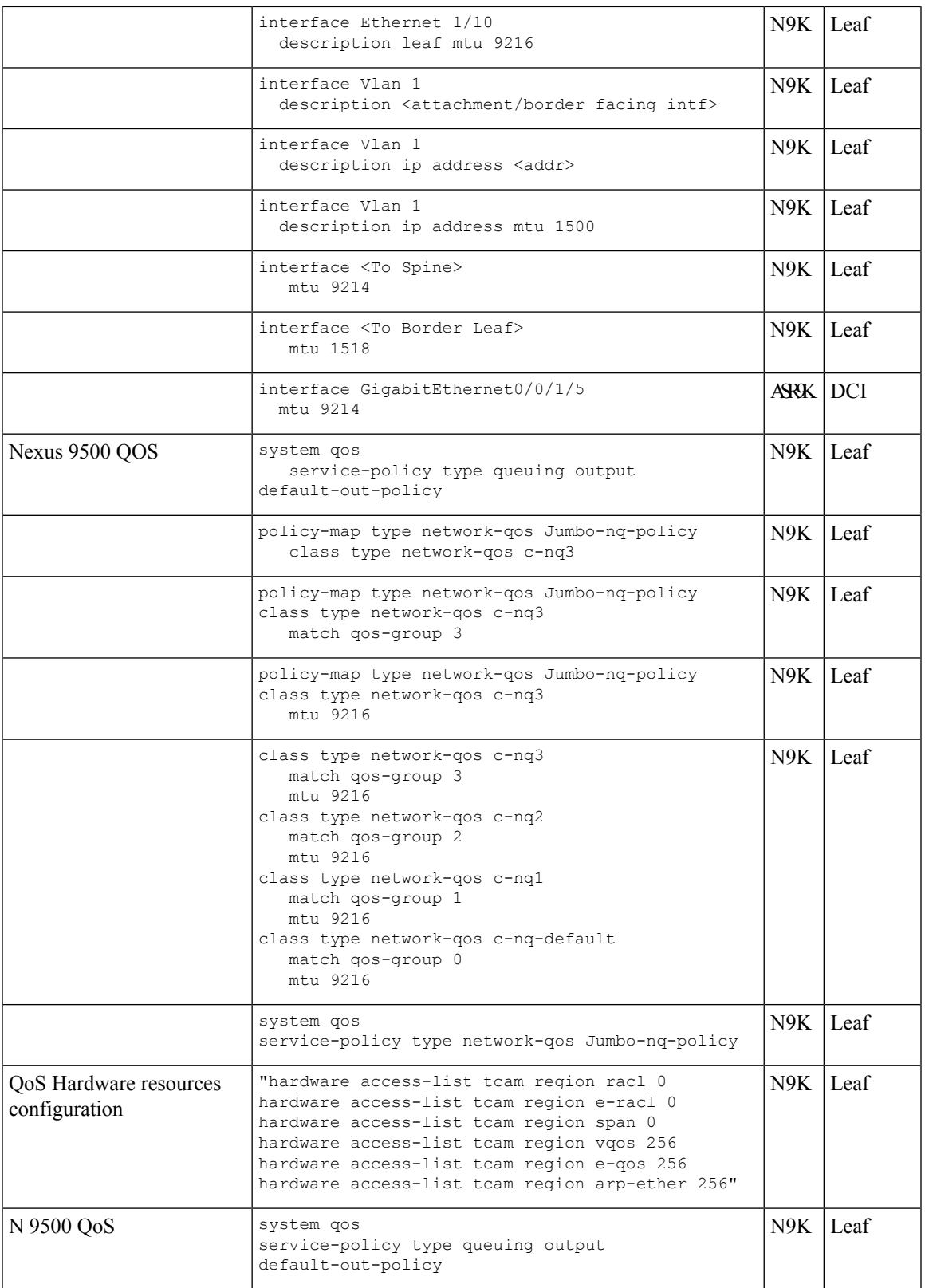

 $\mathbf I$ 

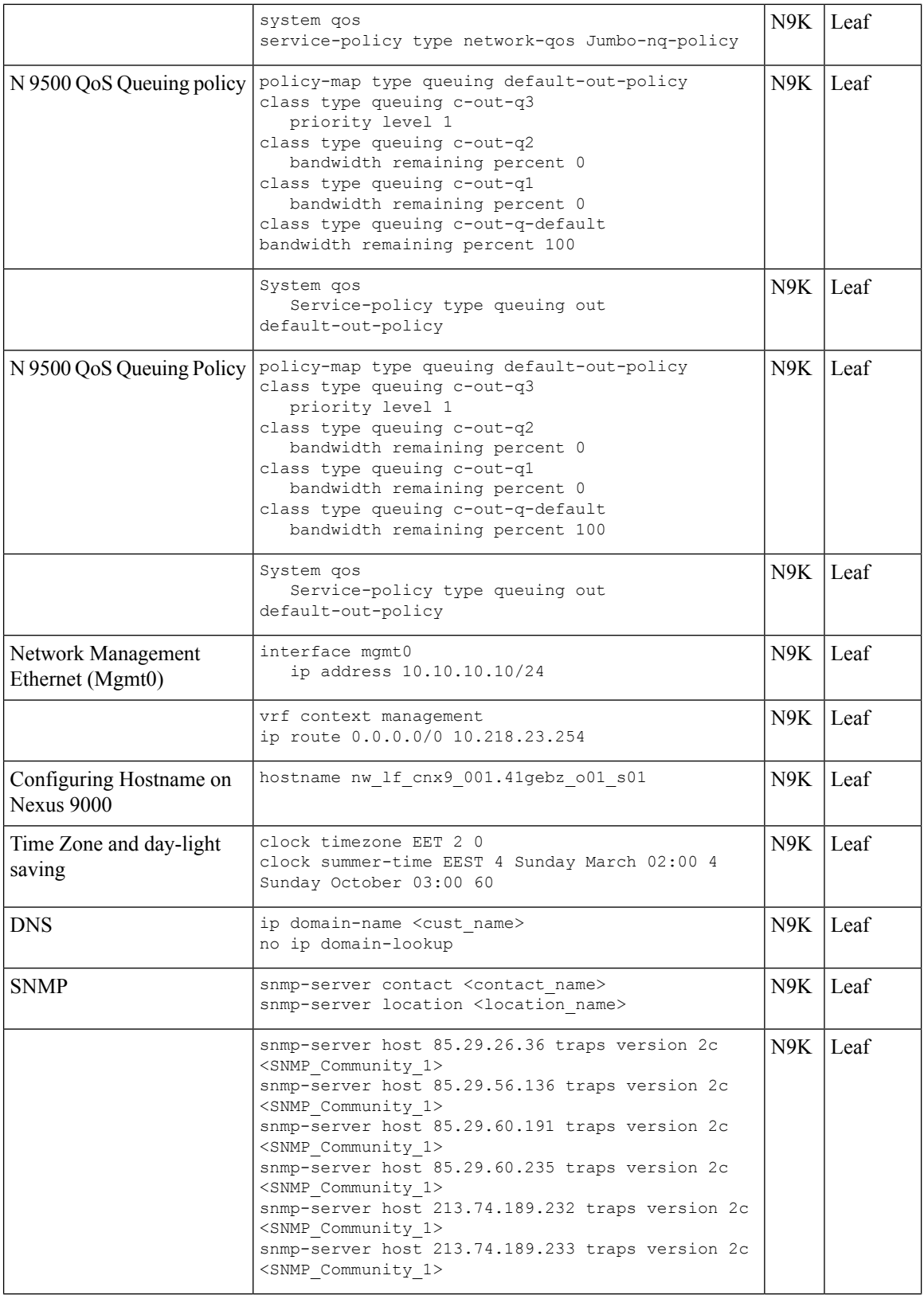

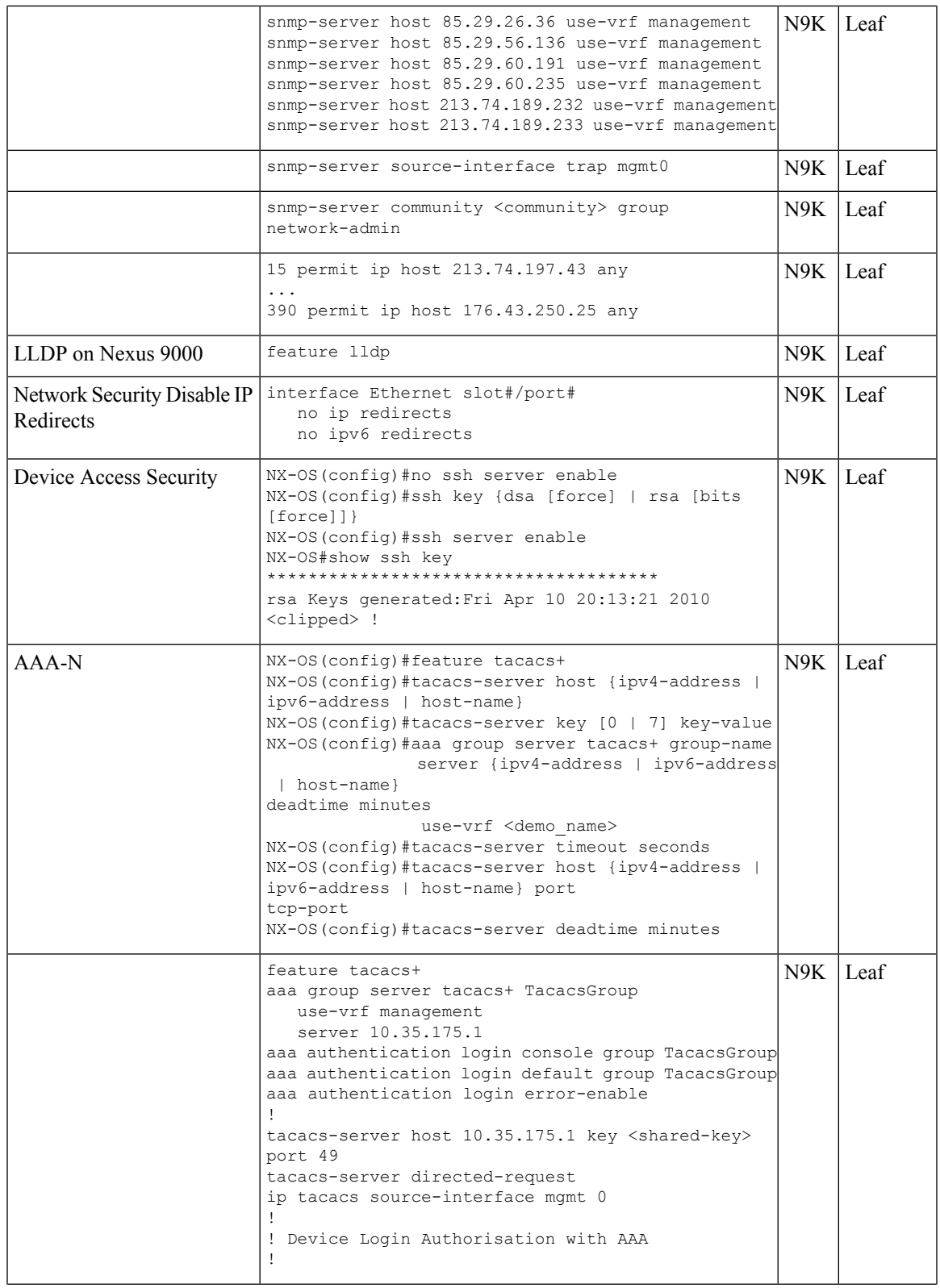

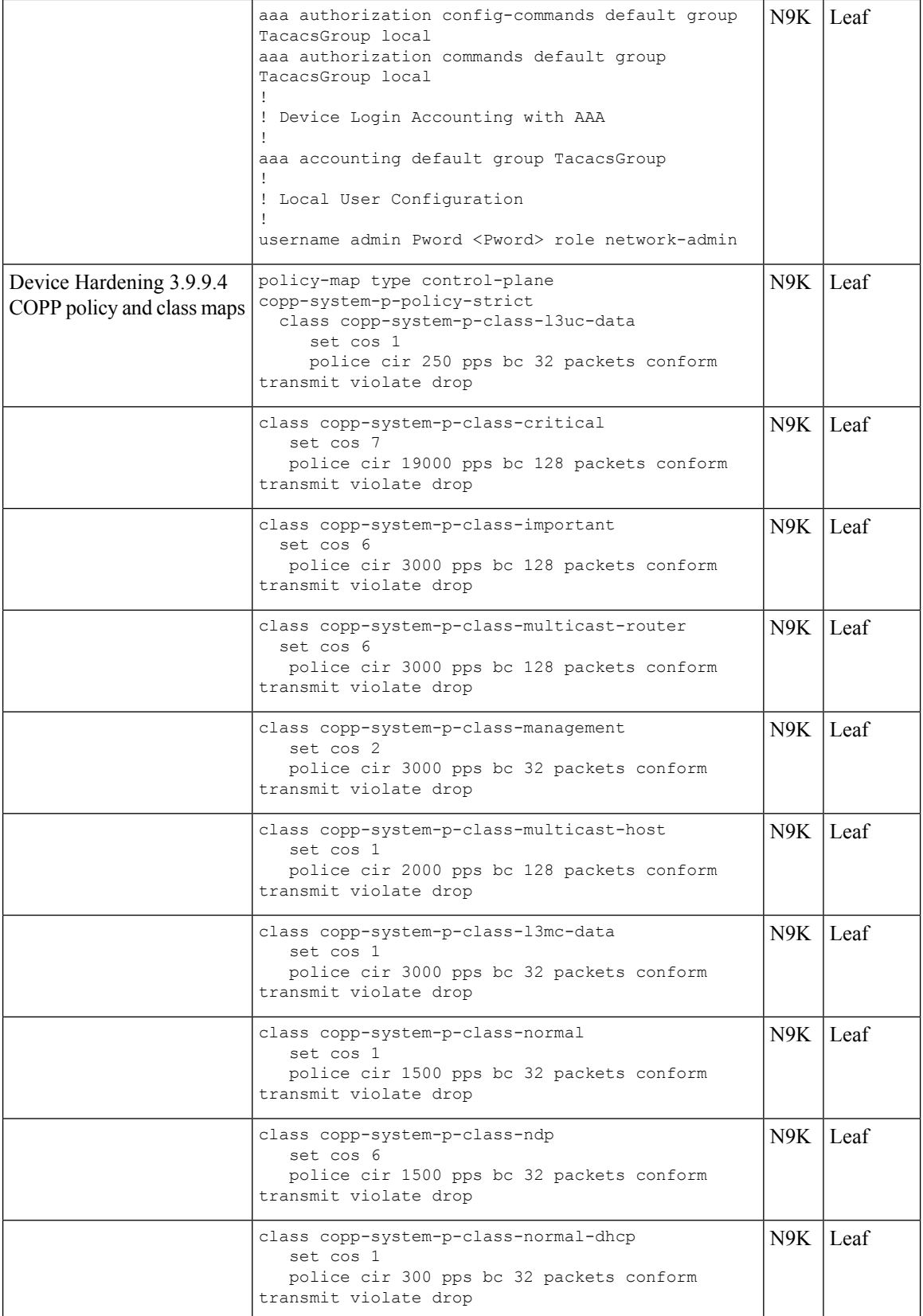

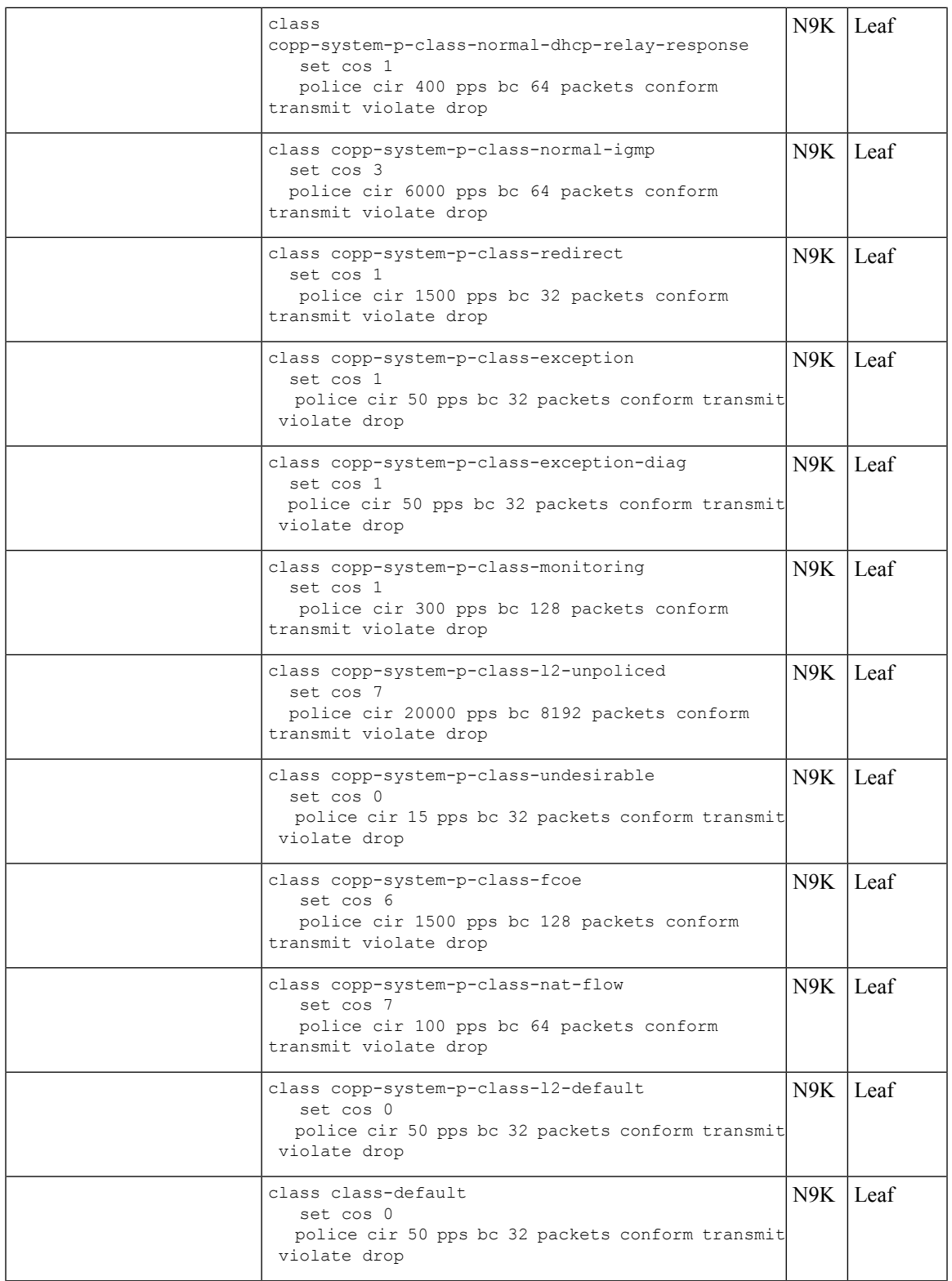

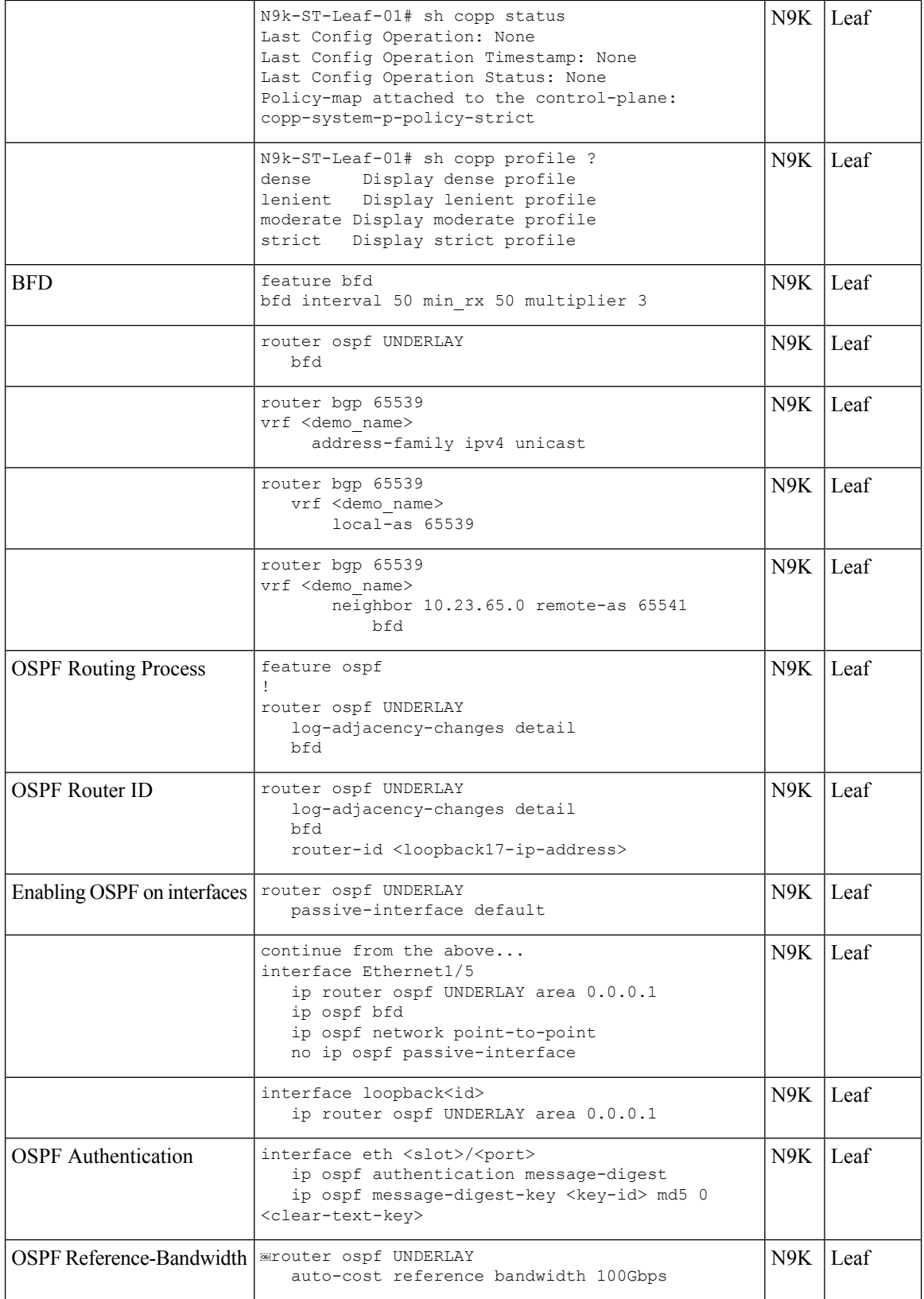

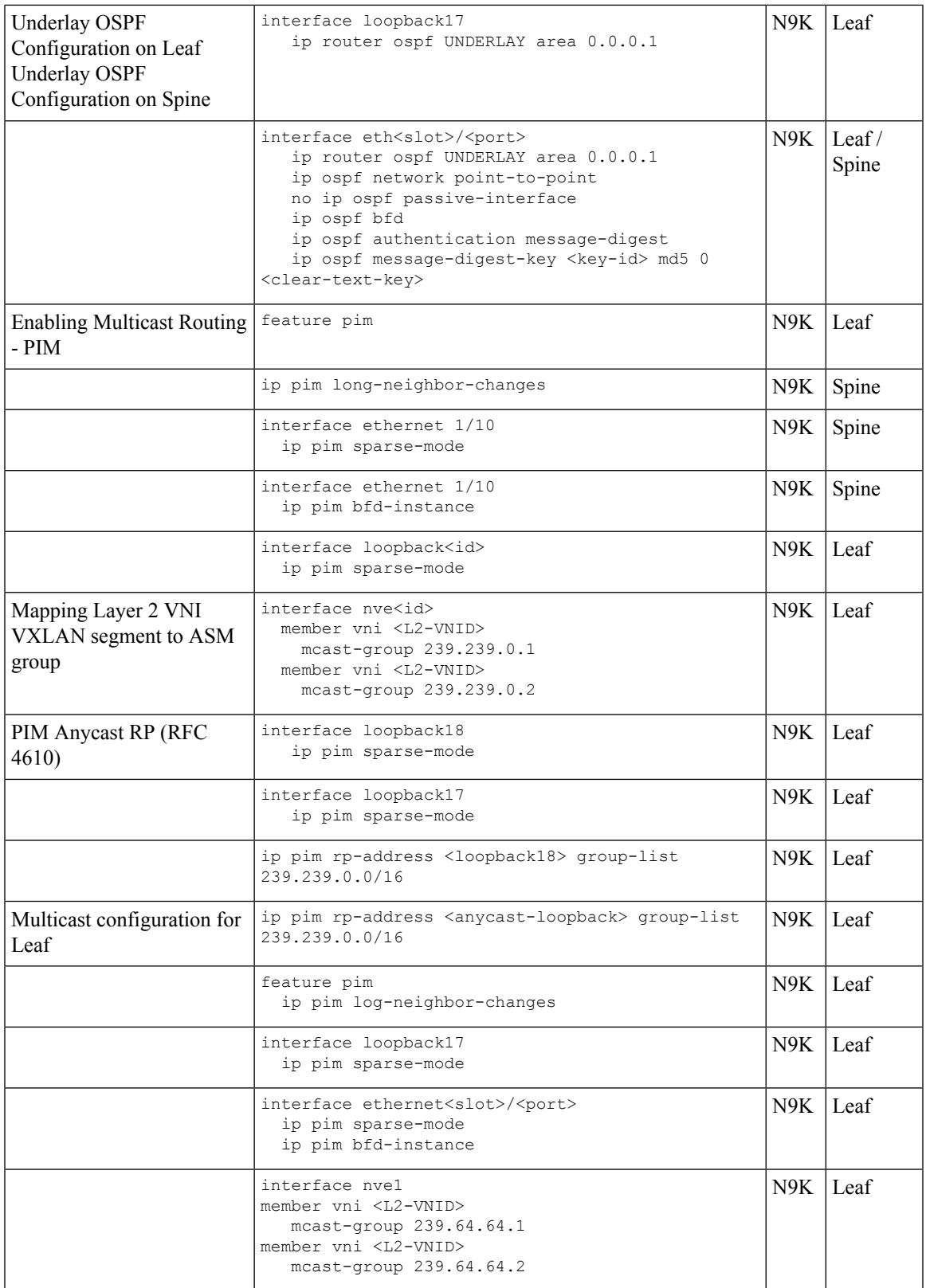

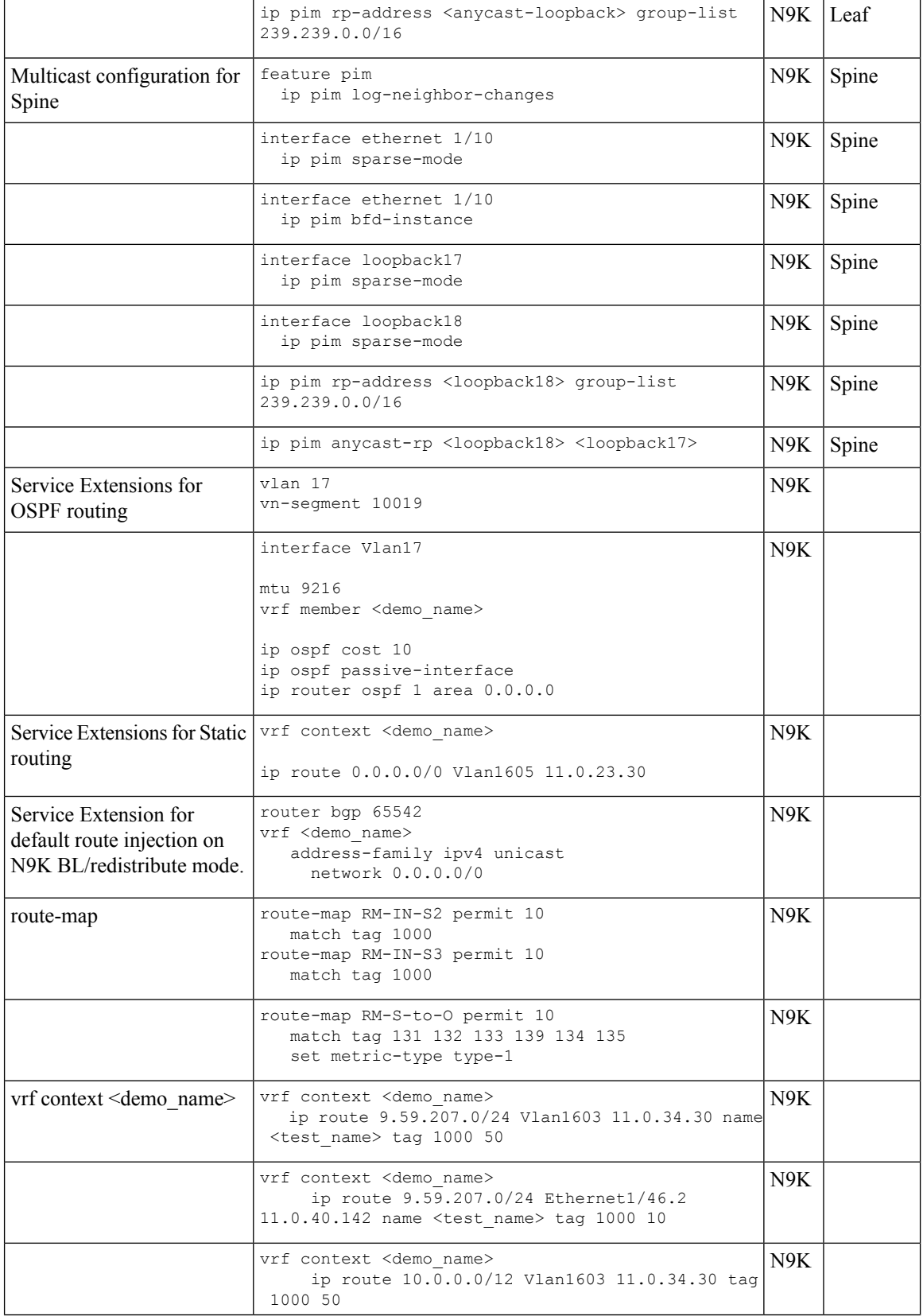

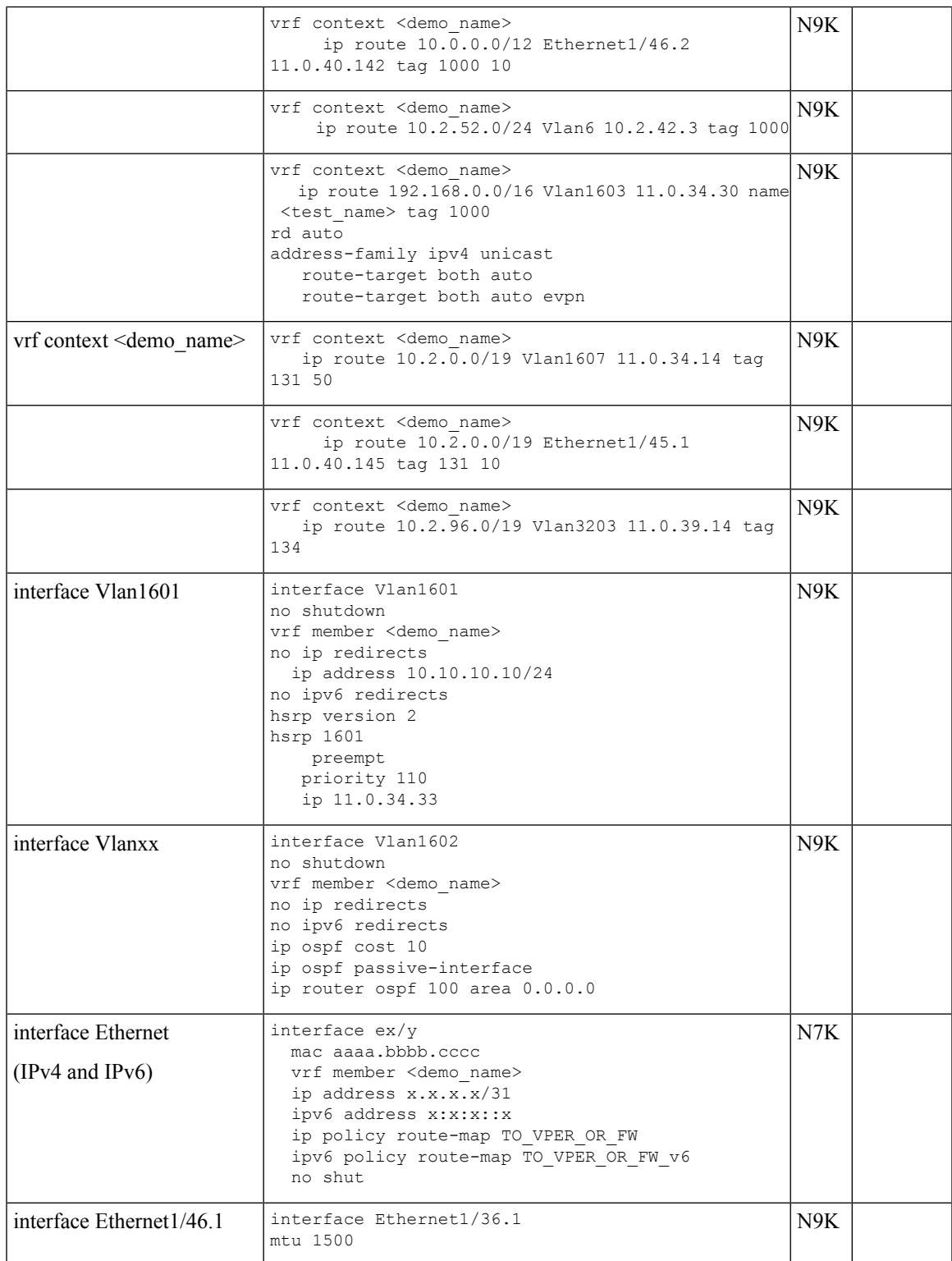

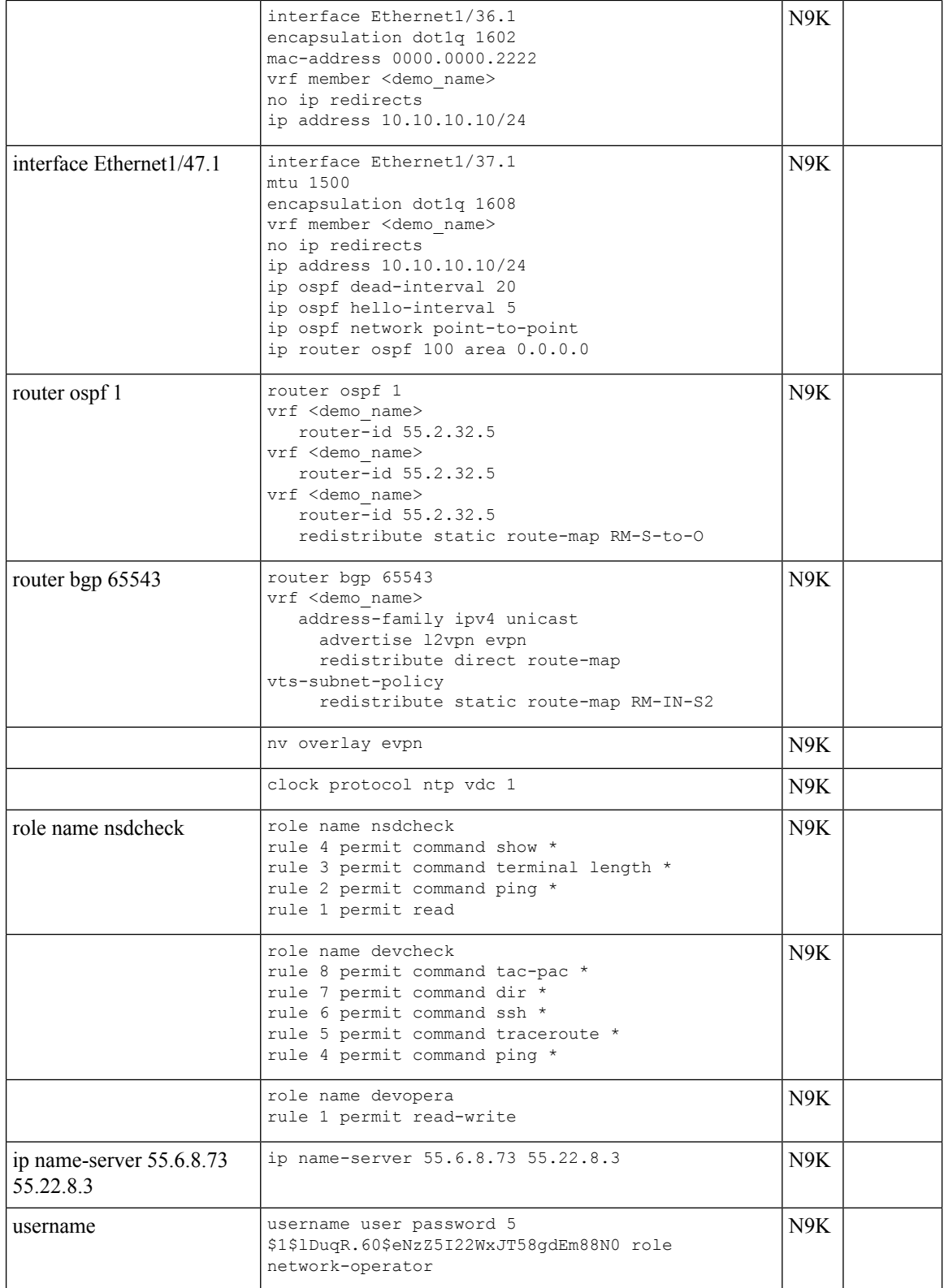

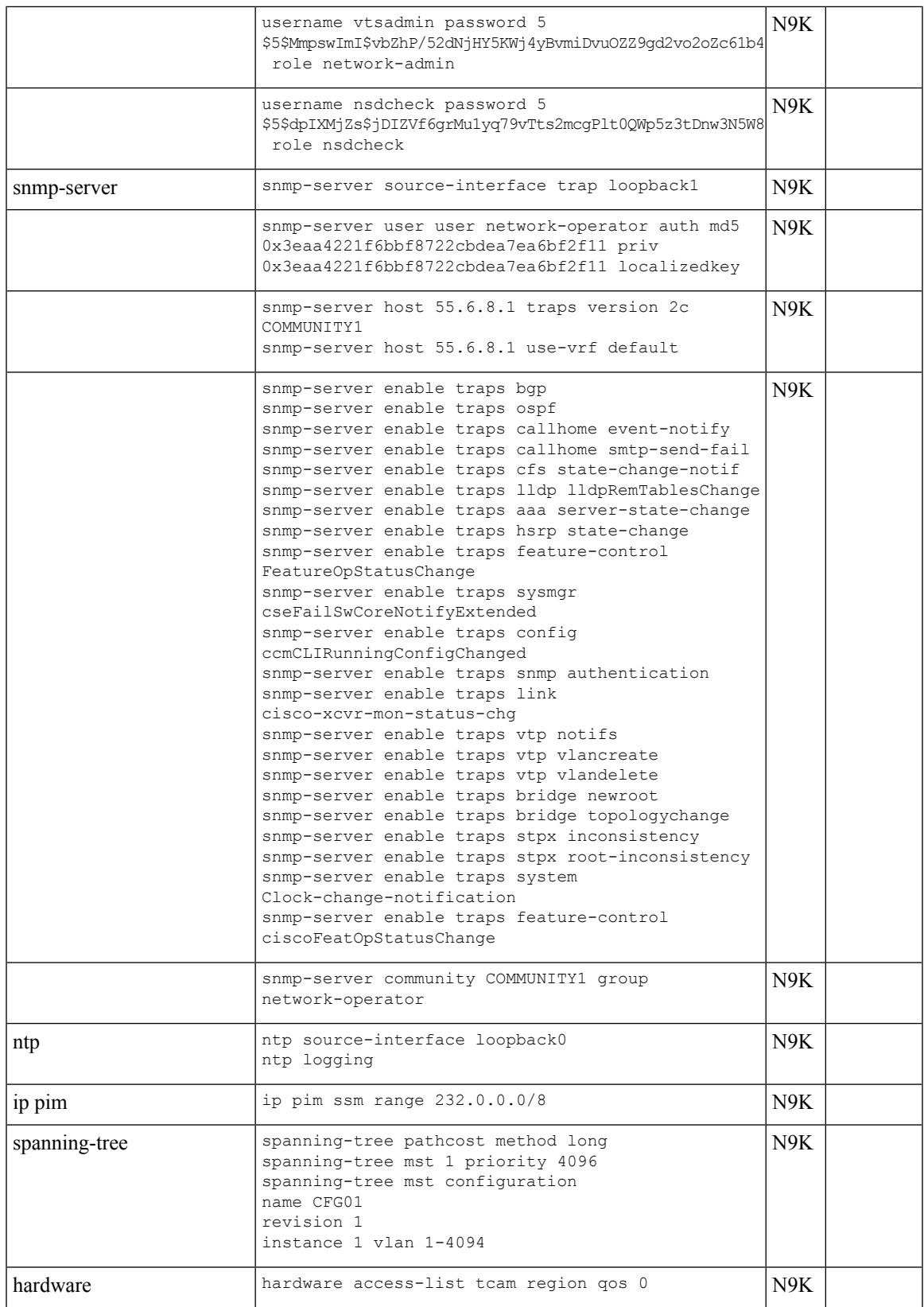

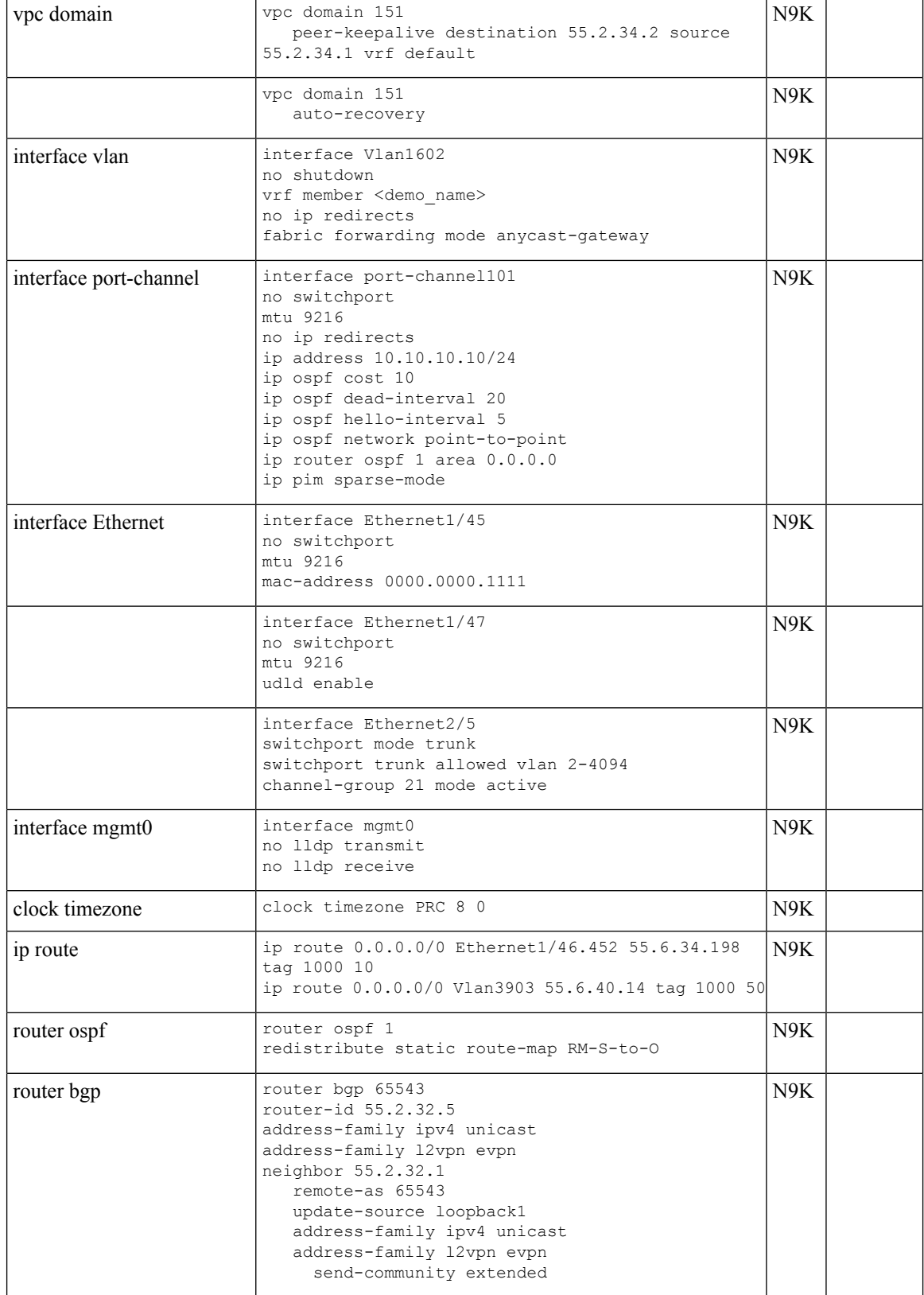

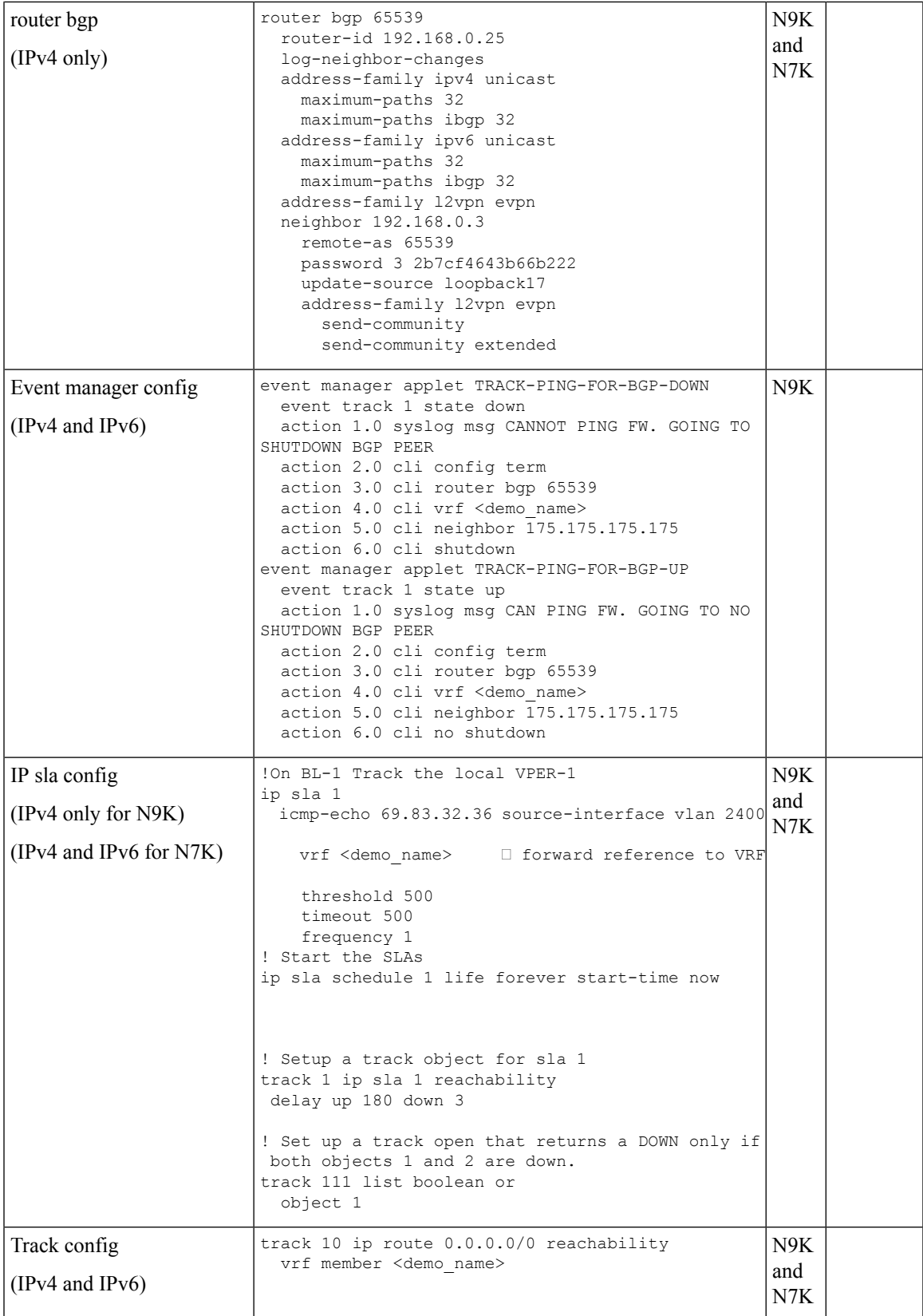

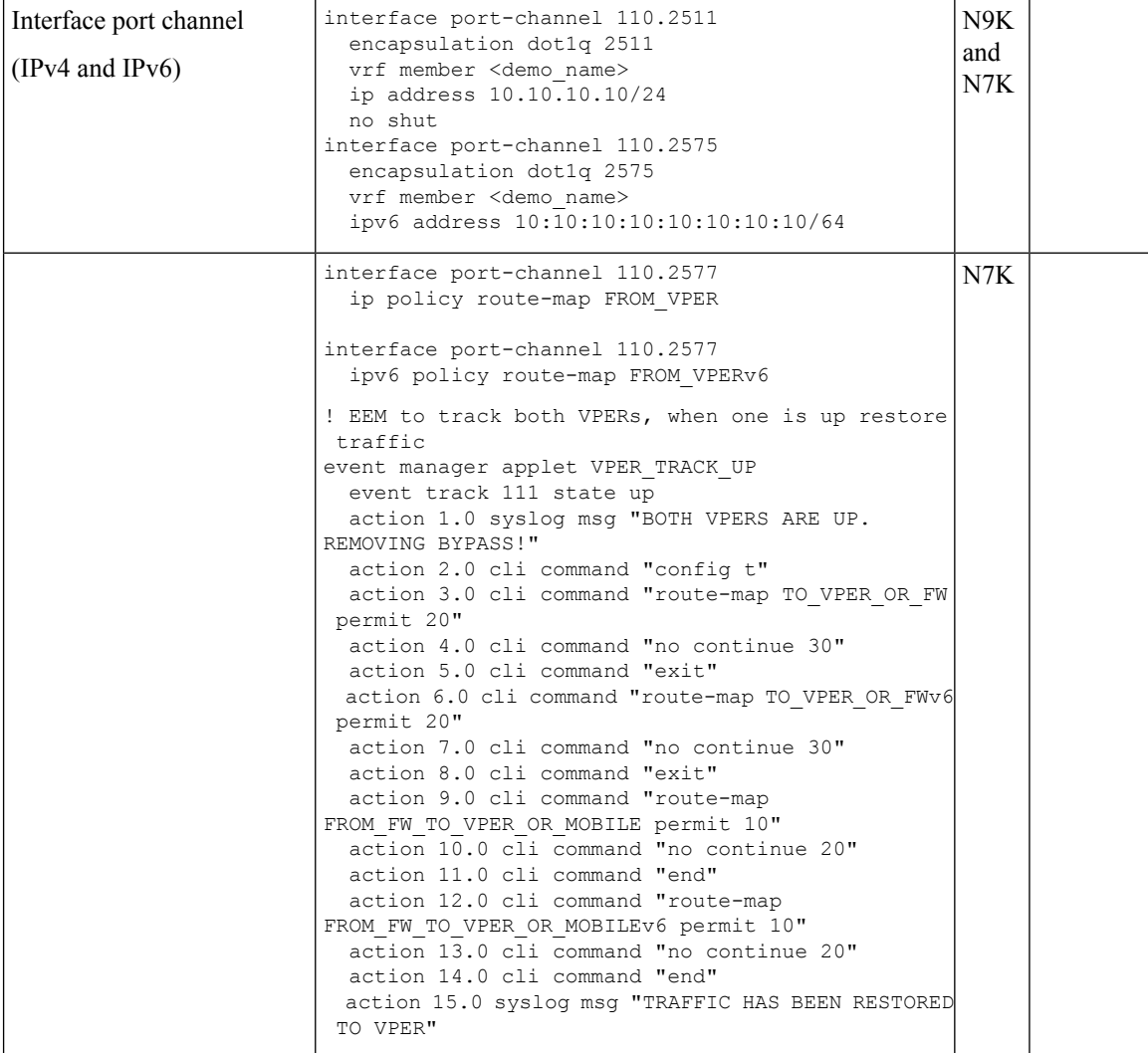

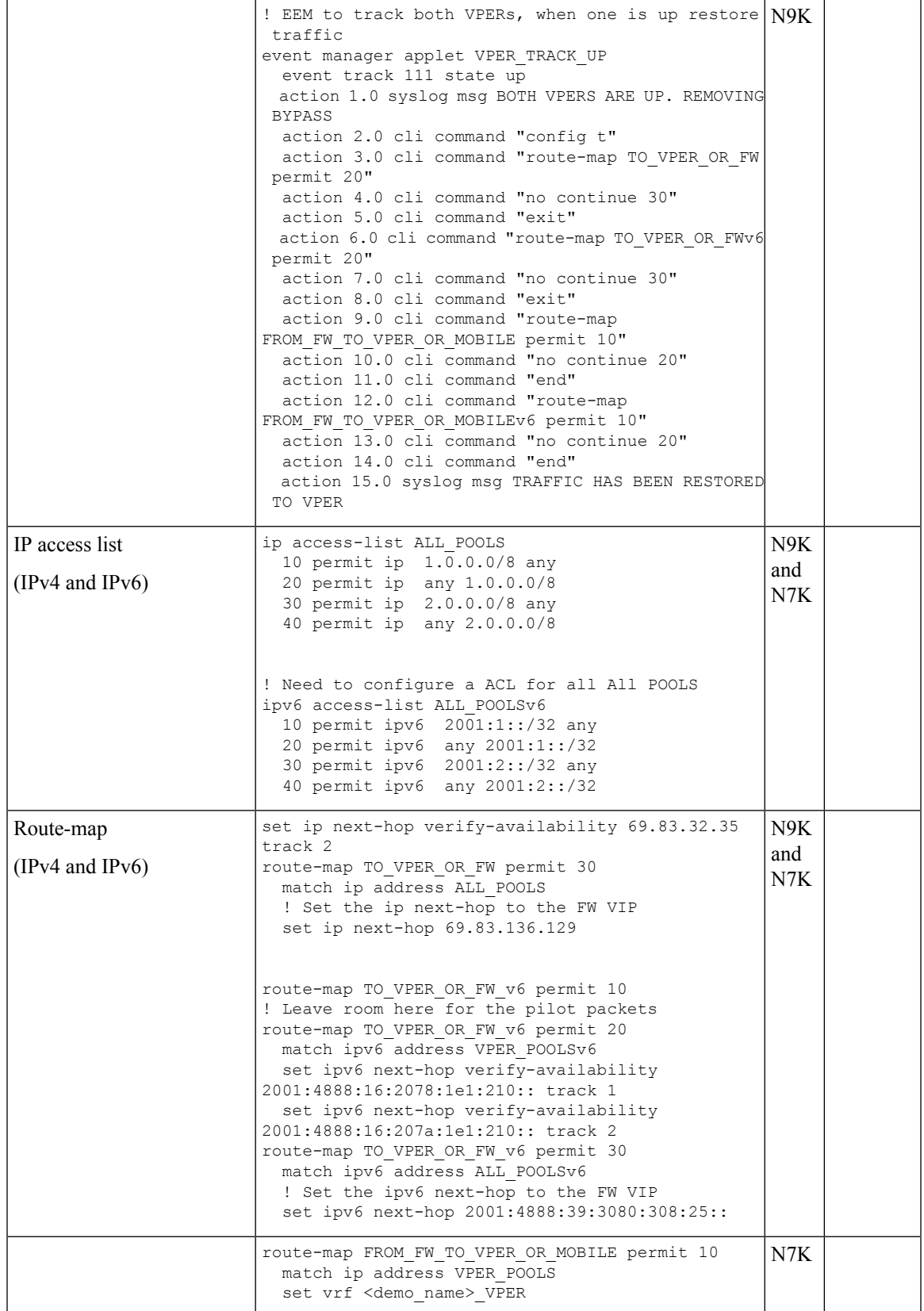

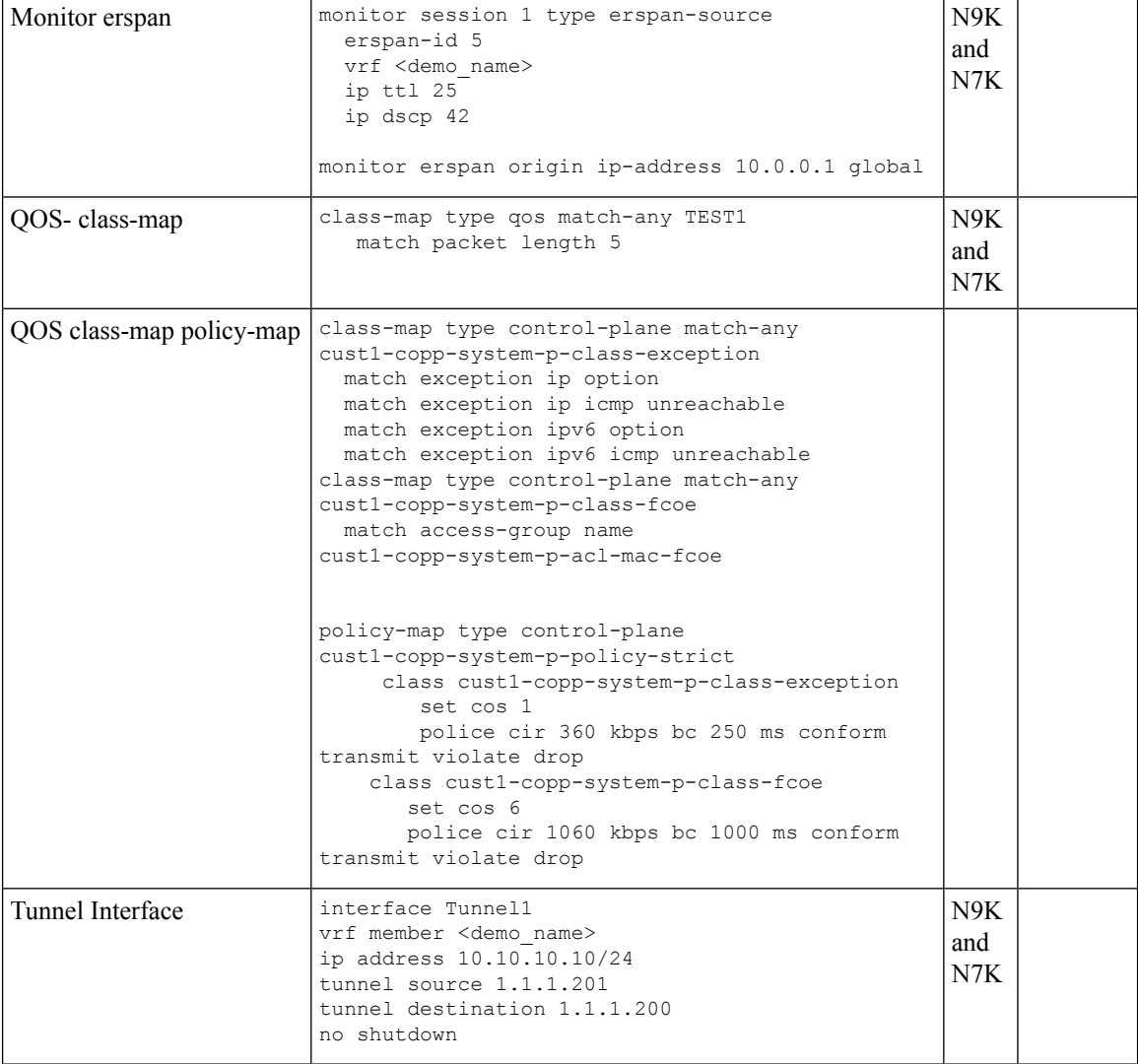